# *How To Burn A Dvd On Windows 8*

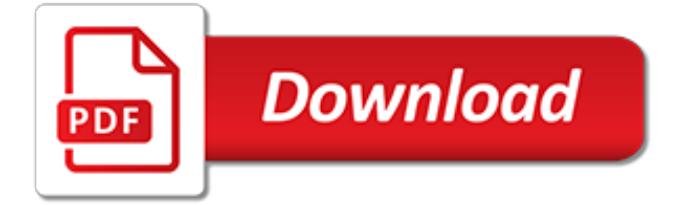

# **How To Burn A Dvd**

Wondershare DVD Creator is a powerful and easy-to-use DVD and Blu-ray Disc burner app to burn photos and videos to DVD/Blu-ray disc with built-in editor and gorgeous free DVD menu templates so that you make personalized DVD by your needs.

#### **[OFFICIAL] Wondershare DVD Creator: Burn Videos to DVDs and Blu-ray Discs**

Burn My Files DVD burn software is a fast and easy solution to burn DVD movies or back up your all important data to a DVD in just one click.

#### **DVD Burn Software: Learn how to burn DVD Movies in one click with Burn My Files**

How to Burn a DVD. DVDs are one of the most common ways to store, backup, and transfer files. They are also a great way to play movies from your computer on nearly any DVD player. If you have a DVD burner, you can quickly create DVDs using...

#### **4 Ways to Burn a DVD - wikiHow**

There are a lot of ways to approach burning discs. Burn keeps it simple, but still offers a lot of advanced options. Keep your files safe and share them.

#### **Burn - Home**

How to Burn ISO Files to DVD. This wikiHow teaches you how to burn an ISO file onto a blank DVD. You can do this on both Windows and Mac computers using built-in software. Burning an ISO allows you to run the ISO file as a program, which...

#### **How to Burn ISO Files to DVD (with Pictures) - wikiHow**

With AoA DVD COPY, you own the most efficient way to create backup copies of your DVD movie collection.These working copies allow you to play your DVDs on home and computer DVD players every day without the inevitable risk of getting your originals scratched or damaged.

## **DVD COPY, DVD Movie Backup, Burn DVD to DVD R/RW**

Save your phone's videos and pictures to HD DVD! WHAT MAKES THE BURN VIDEO APP UNIQUE? We make it simple to create one-of-a-kind HD DVD's in the privacy and comfort of your own home.

## **Burn Video | Burn Video To Dvd**

How to burn a CD or DVD in Windows 10 (step-by-step) This tutorial will show you step by step how to burn a CD or DVD in Windows 10 in two different ways without using third-party CD/DVD burning software.

## **How to burn a CD or DVD in Windows 10 (step-by-step)**

To burn DVD from iMovie projects, you should first export iMovie project as videos files by choosing "Share" > "Export Movie". When the videos files are generated, get a Mac DVD burning software to burn the edited video files.

## **How to Export and Burn iMovie Projects to DVD - OFFICIAL**

Download Windows DVD Maker For Windows XP,7,8,10, Vista. Convert Video to DVD format, burn the Video to DVD disc. Then your videos can be played on home/portbale DVD players. Custom DVD Menu and Subtitles. Windows DVD Maker.com is the Official Site to download Windows DVD Maker for XP, Vista, Windows 7, 8, 10. Test Compatible for Windows XP, Vista, 7, 8, 10.

#### **topwin-dvd-maker.org - Windows DVD Maker Free Download - Convert & Burn Your Videos to DVD**

How to Burn Files to a CD or DVD in Windows 7. 6 October, 2009 by Tom Harrison in windows. The "Burn Disc" feature of Windows 7 works the same for both CDs and DVDs. You can burn files to either type of disc through the Explorer without any third party software.

## **How to Burn Files to a CD or DVD in Windows 7**

Note: Experienced Windows users should know how to burn files to a disc. But if you're new to computing this article is for you. Maybe you haven't burned files to a CD/DVD before, or haven't ...

# **How to Burn Files to CD or DVD on Windows 10 - groovyPost**

Windows Media Center is one of the features in Windows 7 that you can use to burn DVDs. WMC uses the Windows DVD Maker engine to burn the DVDs and CDs, but does it from within the Media Center interface. Don't expect anything too sophisticated, but you can use it to burn a DVD with  $[...]$ 

## **How to Burn a DVD in Windows Media Center - dummies**

Question: "Need help burning DVD with Windows Media Player...?I have downloaded some movies from the internet that I would like to burn to a DVD disc for playback on my home stereo DVD player.

# **How to burn DVD using Windows Media Player?**

Burn DVD video with easy DVD video burner. Best Free DVD burning software. Burn movie up to 40 hours on one disc! Make a DVD fast - save lots of time.

## **Free DVD Video Burner - Burn DVD with Easy Burning Software - freemake.com**

ISO Burner: How do I burn ISO to CD/DVD/Blu-ray Disc with WinISO? Why we need burn ISO to DVDs? At first , you should know there are quite a few important ISO files that you need, but you can't guarantee these files will permanently exist in your PCs.

## **ISO Burner - How do I burn ISO to CD/DVD/Blu-ray Disc with WinISO?**

How Do I Burn a CD or DVD in Windows 8? Windows 8 allows users to burn CDs or DVDs without installing any third-party optical media burning application.

# **How To Burn a CD or DVD in Windows 8 | Tom's Hardware Forum**

How to burn pictures to a CD or DVD (12 easy ways) This tutorial will show you step by step how to burn pictures to a CD or DVD in a few different ways using free and paid software.

## **How to burn pictures to a CD or DVD (12 easy ways)**

Burn4Free Top Features: Free dvd burning software: you can copy and backup burner data with only 2 clicks; Copy data and audio from different files types (WAV, FLAC, WavPack, WMA, M3U (mp3 winamp compilation) , MP3, MP2, MP1 OGG and CDA, cd audio tracks)

## **Free DVD Burning software - Burn4Free**

Wondershare PPT2DVD Pro (formerly PowerPoint to DVD) burns your PowerPoint presentations to DVD with professional-look DVD Menus - PowerPoint to DVD converter to burn PowerPoint to DVD. PPT to DVD, PowerPoint presentation to DVD, PowerPoint DVD Maker, PowerPoint to DVD software. [ricetta bimby contempora,](http://highcrestmedia.com/ricetta_bimby_contempora.pdf) [the oatmeal diet](http://highcrestmedia.com/the_oatmeal_diet.pdf), [the disenchanted turkish literature,](http://highcrestmedia.com/the_disenchanted_turkish_literature.pdf) [easy way to stop smoking allen](http://highcrestmedia.com/easy_way_to_stop_smoking_allen_carr.pdf) [carr,](http://highcrestmedia.com/easy_way_to_stop_smoking_allen_carr.pdf) [draw me a star by eric carle,](http://highcrestmedia.com/draw_me_a_star_by_eric_carle.pdf) [branches of philosophy logic,](http://highcrestmedia.com/branches_of_philosophy_logic.pdf) [come pobo pubblicare un libro](http://highcrestmedia.com/come_pobo_pubblicare_un_libro.pdf), [guide to starting](http://highcrestmedia.com/guide_to_starting_solids.pdf) [solids,](http://highcrestmedia.com/guide_to_starting_solids.pdf) [sacred economics money gift and society in the age of](http://highcrestmedia.com/sacred_economics_money_gift_and_society_in_the_age_of.pdf), [bar graph worksheets for kids,](http://highcrestmedia.com/bar_graph_worksheets_for_kids.pdf) [history alive the](http://highcrestmedia.com/history_alive_the_united_states_textbook.pdf) [united states textbook,](http://highcrestmedia.com/history_alive_the_united_states_textbook.pdf) [the new digital age reshaping the future of people nations](http://highcrestmedia.com/the_new_digital_age_reshaping_the_future_of_people_nations.pdf), [who s sick today](http://highcrestmedia.com/who_s_sick_today.pdf), [lutopie art](http://highcrestmedia.com/lutopie_art_litteacuterature_et_socieacuteteacute.pdf) [litteacuterature et socieacuteteacute,](http://highcrestmedia.com/lutopie_art_litteacuterature_et_socieacuteteacute.pdf) [iso 9241 9 2000 ergonomic requirements for office work with,](http://highcrestmedia.com/iso_9241_9_2000_ergonomic_requirements_for_office_work_with.pdf) [philippine](http://highcrestmedia.com/philippine_literature_drama.pdf) [literature drama](http://highcrestmedia.com/philippine_literature_drama.pdf), [the martyr s oath the apprenticeship of a homegrown terrorist,](http://highcrestmedia.com/the_martyr_s_oath_the_apprenticeship_of_a_homegrown_terrorist.pdf) [the eczema handbook everything](http://highcrestmedia.com/the_eczema_handbook_everything_you_need_to_know_about_eczema.pdf) [you need to know about eczema](http://highcrestmedia.com/the_eczema_handbook_everything_you_need_to_know_about_eczema.pdf), [night before christmas in arizona the](http://highcrestmedia.com/night_before_christmas_in_arizona_the.pdf), [after glow ghost hunters](http://highcrestmedia.com/after_glow_ghost_hunters.pdf), [crossing](http://highcrestmedia.com/crossing_borders_drawing_boundaries.pdf) [borders, drawing boundaries](http://highcrestmedia.com/crossing_borders_drawing_boundaries.pdf), [nlp neuro linguistic programming](http://highcrestmedia.com/nlp_neuro_linguistic_programming.pdf), [my first juices and smoothies](http://highcrestmedia.com/my_first_juices_and_smoothies.pdf), [just the way you](http://highcrestmedia.com/just_the_way_you_are_bruno_mars.pdf) [are bruno mars](http://highcrestmedia.com/just_the_way_you_are_bruno_mars.pdf), [usa citizenship interview test](http://highcrestmedia.com/usa_citizenship_interview_test.pdf), [31 segredos de uma mulher inesquec](http://highcrestmedia.com/31_segredos_de_uma_mulher_inesquec.pdf), [don t waste your time in the](http://highcrestmedia.com/don_t_waste_your_time_in_the_canadian_rockies_the.pdf) [canadian rockies the](http://highcrestmedia.com/don_t_waste_your_time_in_the_canadian_rockies_the.pdf), [fenecirctre sur place,](http://highcrestmedia.com/fenecirctre_sur_place.pdf) [die gr nen by manfred gullner](http://highcrestmedia.com/die_gr_nen_by_manfred_gullner.pdf), [the naked communist the naked series](http://highcrestmedia.com/the_naked_communist_the_naked_series_book_1.pdf) [book 1](http://highcrestmedia.com/the_naked_communist_the_naked_series_book_1.pdf), [trustology hard cover](http://highcrestmedia.com/trustology_hard_cover.pdf)